# **LA SCELTA DELLA RISOLUZIONE MIGLIORE**

**Per un fotografo la risoluzione della fotocamera, dello scanner, del monitor, della stampante sono in stretta relazione. Vediamo perché, e come usare al meglio i nostri strumenti.**

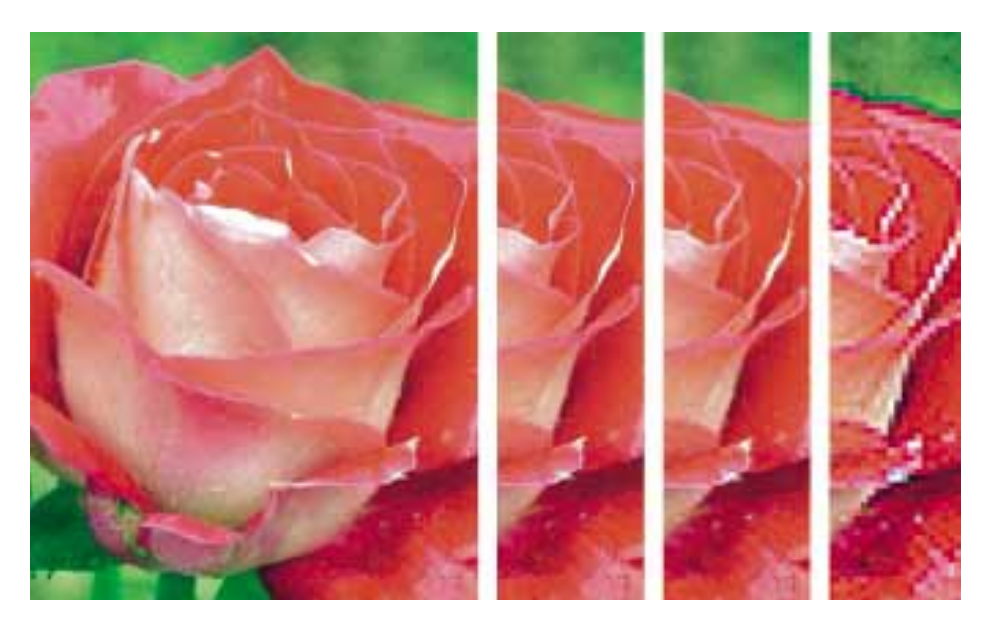

*Stampa a diverse risoluzioni, senza cambiare la dimensione dell'immagine; in sequenza da sinistra a destra: 300dpi – 220dpi – 60dpi – 30dpi.*

Nella precedente puntata abbiamo visto come gli elaboratori e le fotocamere digitali, così come tutti gli apparecchi che trattano le immagini in formato digitale, abbiano necessità di convertire i dati riguardanti il colore in valori numerici, al fine di essere in grado di gestirli e memorizzarli. Si è parimenti già accennato al fatto che uno dei fattori che intervengono nel condizionare la qualità finale delle nostre immagini, a fianco del numero di bit utilizzati per la rappresentazione dei colori, è costituito dalla quantità di punti con cui la nostra fotocamera digitale riesce a riprendere l'immagine. Cerchiamo dunque di dare delle definizioni un po' più accurate riguardo

questi fenomeni di 'digitalizzazione'di ciò che vediamo ad occhi nudo, visto anche il fatto che il termine di paragone su cui molto spesso si fonda la presunta qualità di un apparecchio digitale è questo fantomatico 'numero di pixel'.

È bene tenere presente, parlando sia di CCD che di monitor, l'esempio già precedentemente utilizzato della griglia di punti. Se prendiamo un foglio a quadretti, possiamo tentare di tracciare delle forme rudimentali annerendo completamente qualche quadretto del foglio e lasciando gli altri completamente bianchi. Se il nostro foglio è sufficientemente esteso riusciremo a tracciare una scena anche piuttosto complessa, a differenza di ciò che potrebbe accadere se il foglio su cui stiamo disegnando avesse le dimensioni di 10 per 10 quadratini.

Il computer ragiona grossomodo nella stessa maniera: ha a disposizione una certa quantità di punti, disposti regolarmente per file e per colonne, per tracciare le immagini che noi immettiamo in esso sotto forma di file digitali. Questi punti, di forma più o meno rettangolare, prendono il nome di pixel e sono la più piccola porzione di schermo che il computer è in grado di annerire, per riprendere l'esempio del foglio a quadretti. Ovviamente il personal computer non si limita ad annerire i pixel, ma

## **Come cambiano le dimensioni di immagini di diversa risoluzione (a parità di risoluzione di stampa)**

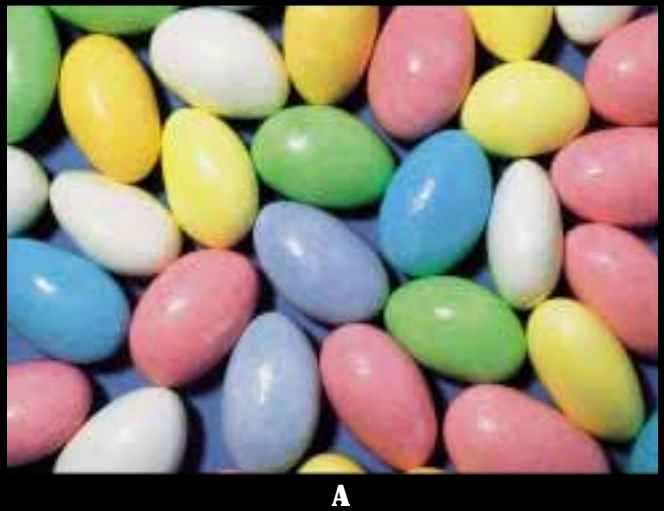

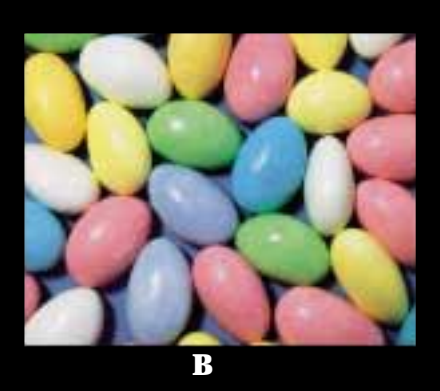

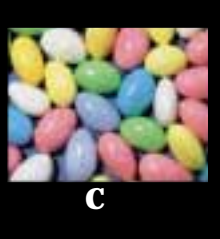

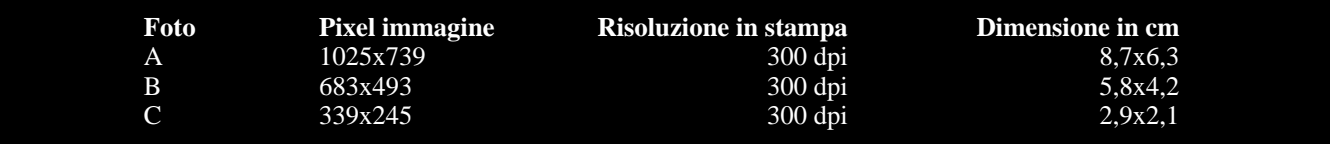

li colora, ricorrendo in tal caso ad una maggiore profondità colore, già affrontata nella puntata precedente, per ogni singolo punto dell'immagine.

Volendo riprendere il parallelo tra pellicola chimica e sensori digitali, potremmo dire che i pixel rappresentano per il digitale l'equivalente di ciò che la grana, ovvero l'insieme dei cristalli fotosensibili, è per la fotografia tradizionale, ovviamente con qualche differenza.

Sempre per analogia con la pellicola chimica possiamo andare a scoprire i pixel (la grana digitale) ingrandendo di molti fattori un'immagine sintetica: lo strumento che ci permette tale procedimento prende, in genere, il nome di zoom. Mentre nel tradizionale, oltre certi rapporti di ingrandimento, la grana inizia a comparire sulla stampa sotto forma di punti colorati sparsi in modo irregolare, anche se comunque compatto, nel digitale i pixel compaiono in tutta la loro regolarità sotto forma di quadrettoni monocromatici perfettamente appaiati gli uni agli altri.

È esperienza comune a tutti coloro che si sono interessati di fotografia tradizionale la constatazione delle maggiori possibilità di dettaglio offerte da una pellicola dalla grana più fine. Allo stesso modo disporre di un pixel di dimensioni minori sullo schermo equivale ad avere immagini dalla definizione maggiore, essendo il nostro occhio incapace di distinguere tra loro punti estremamente piccoli. Consideriamo inoltre che, negli anni passati, molte industrie di materiali sensibili hanno improntato i loro studi verso la produzione di pellicole dotate

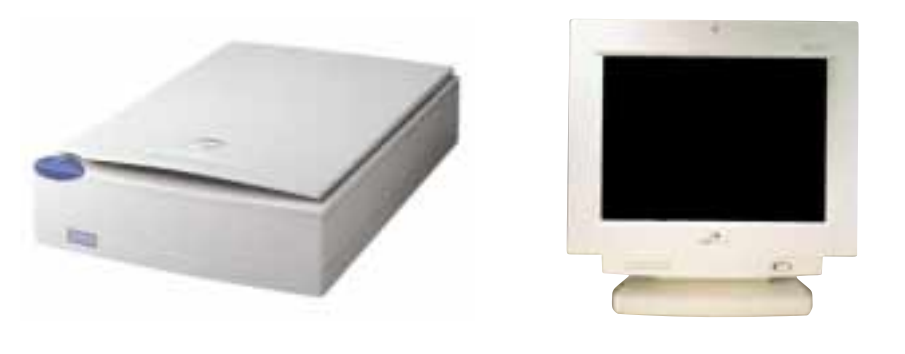

di una grana in cui i cristalli fossero il più ordinati possibile (T-Grain).

Ebbene, nel digitale, effettivamente più per necessità costruttive che per virtù, i pixel occupano posti rigidamente ordinati per file e colonne, azzerando lo spazio tra di loro, arrivando fino al problema opposto. La definizione dei punti è infatti tale che, talvolta, scarti molto bruschi di colore non possono essere smussati dall'irregolarità, nulla nel nostro caso, dei punti colorati vicini, presentandosi ai nostri occhi con il fenomeno della cosiddetta scalettatura.

Per completezza ricordiamo che questo antiestetico fenomeno richiede, nei casi più evidenti, una sfumatura artificiale dei passaggi di colore troppo accentuati (antialiasing), se non è possibile ricorrere ad un numero di punti tanto elevato da avere pixel talmente piccoli da risultare in ogni caso

indistinguibili ad occhio nudo.

Dato che questo pixel sembra essere il centro attorno a cui ruota tutto ciò che è 'immagine digitale', torniamo alla struttura della nostra griglia di punti (o del foglio a quadretti per i nostalgici), iniziando a vedere come essi vengono 'manipolati'al momento dello scatto dalla fotocamera digitale, per poi essere ricomposti in 'un qualche cosa' di umanamente intelligibile. Le due caratteristiche che definiscono il pixel sono dunque il colore del punto e la sua posizione nella scena. Visto però che, come detto prima, i pixel sono disposti nello schermo ordinatamente per file e per colonne, risulta molto più conveniente tralasciare di indicare la posizione dei singoli punti ed adottare la convenzione di elencare semplicemente colore dopo colore, le caratteristiche cromatiche dei singoli pun-

![](_page_2_Picture_0.jpeg)

![](_page_2_Picture_1.jpeg)

ti, dal primo all'ultimo della nostra immagine. La convenzione è quella di considerare 'primo' il pixel in alto a sinistra e 'ultimo' il pixel in basso a destra.

Occorre essere a conoscenza unicamente della dimensione finale della nostra immagine, in termini di altezza e larghezza, per sapere quando 'andare a capo' leggendo la lista ininterrotta dei colori dei pixel. Anche se questi concetti possono sembrare estranei a quanto concerne l'utilizzo della fotocamera digitale, essi sono la base per capire come è 'fatta' un'immagine digitale. Cerchiamo di chiarire il concetto con un esempio, per vedere poi come tutto questo si applica alla fotocamera digitale.

Riprendiamo il foglio quadrettato sul quale abbiamo tracciato l'immagine stilizzata a quadratini bianchi e neri. Contando la lunghezza dei lati del foglio in quadretti otteniamo due cifre, supponiamo 50x100. Facendo il conto sappiamo che il totale dei punti che abbiamo a disposizione è pari a 5000. Se un amico avesse voglia di leggerci di fila questi 5000 punti dicendoci 'bianco'o 'nero'a seconda del colore trovato sul foglio da sinistra a destra e dall'alto al basso, noi potremmo, anche al telefono, ridisegnare esattamente la stessa immagine. Sappiamo infatti che ogni 50 quadrettini *La grana della pellicola chimica. A sinistra la grana tradizionale, a destra la struttura Tgrain.*

dobbiamo andare a capo (il foglio è infatti 50x100) e che alla fine della centesima fila di quadretti potremmo anche terminare la telefonata senza che il volenteroso amico debba avvertirci di avere finito, essendo questa l'ultima delle 100 costituenti il foglio.

Cosa c'è di simile in una fotocamera digitale? Tutto. Il sensore CCD riprende la scena reale (vedremo dopo in base a quali principi) ed inizia a 'leggere' i dati presenti sul CCD dal primo all'ultimo pixel costituente l'immagine; questa lunga lista di colori viene interpretata dal processore interno come segue: esso sa che è stata utilizzata

## **COS'È L'INTERPOLAZIONE COS'È L'INTERPOLAZIONE**

Se scattiamo una fotografia con una fotocamera digitale, ma anche se scansioniamo un originale chimico, avremo la possibilità di stampare tale fotografia alla risoluzione di stampa (dpi) preferita, ottenendo dalla stampante un'immagine di grandezza proporzionale alle sue dimensioni in pixel ed alla risoluzione di stampa scelta.

Supponiamo di avere un'immagine di 1000x1500 pixel; stampandola ad una risoluzione di 300dpi avremo una dimensione in stampa di 3,4x5 pollici, equivalenti a 8,4x12,7cm.

E se volessimo stampare la stessa immagine, nelle medesime dimensioni finali e con una risoluzione maggiore (il problema è identico se volessimo mantenere invariata la risoluzione ed aumentare le dimensioni di stampa)?

Per fare questo dobbiamo far stare in un pollice più punti. Non potendo rifare la fotografia (o rifare la scansione) dobbiamo aggiungere dei punti a completare gli spazi vuoti dell'immagine di risoluzione maggiore. Il problema è che questi punti non sono presenti nella scena reale, ma vengono ricostruiti dall'elaboratore tramite un processo di 'interpolazione' dei pixel. Esso in pratica prende due pixel vicini e ne inserisce uno nel mezzo, un pixel "fantasma", facendo in modo che il nuovo pixel assuma un colore intermedio, o comunque coerente con i due vicini.

Tuttavia l'interpolazione non aggiunge nuova informazione all'insieme di punti, ma crea solamente una specie di sfumatura tra pixel prossimi. Per questo motivo c'è una fondamentale differenza tra risoluzione effettiva e interpolata e quando si acquista un dispositivo di acquisizione, sia esso una fotocamera o uno scanner, occorre controllare la risoluzione effettiva.

Tornando all'esempio di prima, la presenza di pixel 'fantasma' non si verifica, al contrario, nel passaggio a risoluzioni inferiori, o a dimensioni di stampa più piccole. Questo avviene poiché, dovendo in tale caso ridurre il numero di punti dell'immagine, tutti i pixel risultanti dalla riduzione di dimensioni saranno ancora pixel che erano presenti nell'immagine originale, in numero minore, ma comunque originali.

In conclusione è sempre meglio disporre di un numero di punti maggiore fin dal principio per poi ridurli in caso di eccesso, che non trovarsi a doverne inventare di nuovi per mancanza di informazione. Pertanto la risoluzione migliore a cui effettuare le nostre riprese con una fotocamera, soprattutto se non abbiamo ancora deciso l'utilizzo delle nostre immagini, è senza dubbio quella denominata, non a caso, Best oppure Better o HighQuality, Migliore, ExtraFine, etc.

Peccato però che la memoria di una fotocamera non è illimitata e, oltretutto, costa cara: il fotografo digitale dovrà quindi scegliere il compromesso più adatto per le sue esigenze.

![](_page_3_Picture_0.jpeg)

*Per la prima rappresentazione dell'omino sono stati usati 4x4 pixel, mentre per la seconda ne sono stati impiegati 300x300. È chiaro che l'immagine con un maggior numero di punti permette di ottenere un risultato decisamente più accurato.*

una determinata profondità colore per ogni punto, quindi sa quanto spazio è destinato alla codifica del colore di ogni pixel, potendo quindi stabilire quando iniziano e finiscono, nella catena ininterrotta di dati, i singoli punti. Esso, sapendo larghezza ed altezza in pixel dell'immagine, memorizza un punto dopo l'altro tutti i pixel necessari a riempire una riga dell'immagine, poi passa alla successiva e così via fino all'ultimo punto della fotografia digitale. Questo è, grossomodo, l'aspetto con cui i pixel vengono salvati nei formati di file bitmap i quali, non a caso, si rivelano anche i più ricchi di tutte le informazioni originali dell'immagine ripresa.

## **Le dimensioni di un'immagine**

Facendo caso a quanto descritto fino a qui è possibile estrapolare dal testo i tre concetti su cui abbiamo fino ad ora fondato i nostri discorsi: altezza e larghezza dell'immagine e bit colore dell'immagine stessa. Questi tre attributi sono il fondamentale metro di paragone qualitativo con cui, nella maggior parte dei casi, vengono classificate le immagini digitali elaborabili dal nostro computer. Questi stessi aggettivi ci danno inoltre importanti indicazioni riguardo alla dimensione stimata dei file bitmap contenenti le immagini stesse, nel caso di immagini a colori.

Un metodo abbastanza valido di approssimazione per il calcolo delle dimensioni è il seguente:

altezza in pixel \* larghezza in pixel \* bit colore. Il risultato va poi diviso per 8 in quanto 1 byte equivale a 8 bit.

È inutile sottolineare come, all'aumentare di uno qualsiasi di questi tre fattori, oltre a crescere la qualità apparente dell'immagine, aumenterà la dimensione finale del file che la contiene.

Quando dunque vediamo scritto sulle nostre fotocamere digitali informazioni del tipo 2 milioni di pixel o 4.5 Megapixel, il costruttore ci informa del fatto che il totale dei punti, impilati ed incolonnati, con

![](_page_3_Picture_9.jpeg)

*Oltre al numero di punti impiegati per descrivere un'immagine digitale, un notevole contributo all'aspetto finale può essere apportato aumentando la quantità di sfumature disponibili per ogni colore. È compito del covertitore A/D attribuire ad ogni pixel un colore in base alla quantità di luce presente nella scena reale.*

## **UN'IMMAGINE FRANCOBOLLO UN'IMMAGINE FRANCOBOLLO**

Parlando di risoluzione dobbiamo tenere presente un aspetto che lascia quantomeno sorpresi i neofiti della fotografia digitale.

Supponiamo di fare la scansione di una stampa che ci soddisfa particolarmente. Inseriamo la foto nello scanner, effettuiamo la scansione dell'immagine 10x15cm (equivalente a circa 4x6 pollici), la elaboriamo e la stampiamo: dalla stampante esce un foglio A4 bianco con un francobollo di circa 2x3cm nel mezzo raffigurante la nostra foto. Cos'è accaduto?

È accaduto semplicemente che lo scanner e la stampante hanno lavorato con risoluzioni, rispettivamente di acquisizione e di stampa, differenti.

Se abbiamo effettuato la scansione a 100ppi (ppi sta per 'points/pixel per inch' che è l'unità di misura usata negli scanner) avremo un file delle dimensioni in punti di 400x600 pixel.

La stampante però era impostata su una risoluzione di stampa non di 100dpi, ma di 600dpi; dividendo quindi 400x600 per 600 otteniamo una dimensione di 0,66 x 1 pollice, equivalenti a 1,7x2,54 centimetri.

Attenzione quindi a calibrare correttamente le risoluzioni di acquisizione e di stampa al fine di evitare tali inconvenienti.

Quanto abbiamo detto per lo scanner vale anche per la fotocamera digitale. La differenza consiste nel fatto che nelle fotocamere la risoluzione non si imposta con selettori di ppi ma in termini di due o tre livelli di qualità; essi sono in genere identificati da appellativi quali Normal e Fine oppure Normal e High Quality, o simili.

cui la fotocamera è in grado di riprendere la scena, è uguale a 2 milioni o 4.5 milioni di pixel.

Tralasciamo il fatto che vadano poi considerati, in effetti, quanti pixel sono adibiti alla ripresa di ogni singola componente R, G o B costituente il colore di sintesi additiva (anche questo è stato già spiegato nella scorsa puntata).

Per quanto riguarda la reale dimensione della griglia di punti, espressa in larghezza per altezza, questa può variare a seconda del tipo di sensore CCD adottato: 2 milioni di punti possono essere disposti, equivalentemente, in 2000 file per 1000 colonne oppure in 1600 file per 1250 colonne o, paradossalmente, come non ci si augura da parte di nessun costruttore, in 20 file per 100.000 colonne.

### **La risoluzione del video**

Siamo finalmente giunti ad identificare esattamente cosa sia la risoluzione di un CCD. Quando ci riferiamo alla risoluzione di un monitor o, equivalentemente, a quella di un CCD, è luogo comune riferirsi proprio al numero totale di punti che il sensore o il video sono in grado di visualizzare, esprimendo tale valore numerico in termini di pixel-larghezza per pixel-altezza. Un monitor può allora avere una risoluzione massima di 1600 per 1200 pixel, un CCD una risoluzione di 2 milioni di pixel o, analogamente, di 1600 per 1250 punti. Ora sapendo che la risoluzione di un CCD è data dal numero di pixel in larghezza per il numero di pixel in altezza, otteniamo che i termini di paragone su cui continueremo a 'giocare', parlando di digitale, saranno risoluzione e profondità colore.

I costruttori, dopo avere raggiunto una tutto sommato soddisfacente qualità cromatica di 24 o 36 bit colore anche per gli impieghi semiprofessionali, hanno proseguito l'aspra lotta per la produzione di CCD dal numero di punti sempre maggiore: il limite teorico è ancora lontano per le fotocamere amatoriali, ma si prospetta un limite di utilizzo, essendo infatti sufficiente ottenere la non visibilità dei punti per ingrandimenti di portata casalinga: oggi il formato A4, domani forse, al massimo, A3. Teniamo anche conto del fatto che file immagine di dimensione così imponente richiedono computer sufficientemente potenti: i costruttori devono dunque rispettare altri limiti imposti dall'evoluzione dell'hardware alla portata delle fasce di pubblico verso cui il prodotto digitale è rivolto.

#### **La risoluzione in stampa**

Quando parliamo di risoluzione abbiamo la necessità di uno spazio a cui rapportare il numero di punti cui ci riferiamo. In altre parole, la risoluzione per avere significato, deve essere espressa come numero di punti per unità di spazio, ad esempio punti per centimetro, oppure pixel per millimetro o, ancora, pixel per pollice. È tuttavia ovvio che, indicando un CCD da 2 milioni di pixel, lo spazio a cui ci riferiamo è l'intero CCD, così come, parlando di risoluzione video, l'unità di spazio in esame è lo schermo stesso.

Tale questione cambia parlando di risoluzione di stampa dove mancano riferimenti certi.

Facciamo un passo indietro. Una stampante ink-jet crea le sfumature di colore, così come tutte le tinte piene, tramite la disposizione di microscopiche goccioline di inchiostro sulla carta da stampa. A seconda dello spazio che intercorre tra due punti di inchiostro vicini nella stampa finale, ed anche a seconda della dimensione delle gocce, l'aspetto dell'immagine finale su carta ci apparirà più o meno realistico. Questo divario qualitativo è dovuto, esattamente come avviene per i monitor, alla quantità e alla grandezza dei punti costituenti l'immagine.

Nella stampa, però, i punti di pigmento non occupano celle di posizione fissa come sullo schermo, con i pixel di forma rettangolare ben impilati tra loro, ed inoltre può variare la dimensione della stampa.

Occorre quindi definire un'unità di misura: tale è 'dpi', acronimo di 'dots per inch' ovvero punti per pollice.

Dire quindi che una immagine è stampata a 600 dpi, significa che la ink-jet, per fare un esempio alla portata di chiunque, ha deposto sul foglio, almeno teoricamente, 600 goccioline di inchiostro ogni 2,54 centimetri, misura equivalente ad un pollice.

È impressionante che nello spazio di 1 pollice quadrato, cioè in un quadrato di dimensione 2,54 x 2,54cm possano trovare posto, nel caso di una stampa a 600 dpi, ben 600x600 punti, ovvero 360.000 gocce!

Se poi moltiplichiamo questa cifra per la totale superficie dell'immagine che intendiamo stampare, avremo il numero di punti che la stampante dovrà stampare. Tale numero di punti corrisponde a informazioni che il computer deve trasmettere e che quindi devono trovare posto anche sul nostro computer.

Per fare un esempio, una stampa di 10x15 centimetri a 600 dpi (continuiamo a tenere questa risoluzione come riferimento, anche se spesso eccessiva rispetto agli utilizzi più comuni) necessiterà di un numero di punti pari a 2400x3600, ovvero 8.640.000. Questo solo per un colore; dato che nel sistema RGB i colori sono 3, dovremo moltiplicare questa cifra per 3, ottenendo una dimensione in byte del file bitmap pari a 25.920.000.

Sono 25 Megabyte di immagine…per una

stampa 10 x 15cm!!!

Tale dato può far rabbrividire chi, in primo luogo, deve gestire con disinvoltura tale file su di un personal poco potente, oppure chi ha la necessità di spostare il suddetto file, magari senza disporre di masterizzatore o per via elettronica.

Si può rilevare che una risoluzione di 600 dpi è un po' eccessiva per gli utilizzi più comuni. Al fine di ottenere stampe di qualità sufficiente non occorre, oggi, salire oltre i 300dpi. Già a questa risoluzione di stampa il nostro file si riduce ad una dimensione di circa un quarto rispetto alla precedente.

#### **Conclusioni**

Cerchiamo di riassumere gli aspetti salienti delle questioni inerenti la risoluzione, almeno per ciò che può interessare ad un fotografo.

Abbiamo visto che il pixel è l'unità minima gestibile dal computer sul monitor e ciò equivale a quello che la grana è per la pellicola chimica.

A seconda del numero di pixel che il monitor o il CCD della fotocamera digitale possono gestire, la qualità dell'immagine risultante varia in modo proporzionale: questo vuole dire che, se nello stesso spazio (il monitor o il CCD) trovano posto più pixel, la loro dimensione sarà minore, rendendoli quindi meno visibili ad occhio nudo. Il termine risoluzione indica appunto il numero di punti che il nostro monitor o la nostra fotocamera, riescono a gestire.

Lo stesso vale per scanner e stampanti, con la sola differenza che questi strumenti lavorano riferendo il numero di punti ad un'unità di spazio, in genere il pollice anglosassone: dpi (dots per inch) e ppi (points/pixels per inch) sono le misure della risoluzione di stampanti e scanner più utilizzate.

Avendo la possibilità di scegliere la risoluzione con cui fotografare o acquisire le immagini, è meglio optare per quella più elevata, onde evitare di dover inserire punti non reali al fine di incrementare le dimensioni di file immagine troppo piccoli. Nelle puntate successive torneremo spesso a parlare di risoluzione, così come di colore, in particolare quando cercheremo di addentrarci nelle complesse questioni inerenti alla stampa digitale. Questo argomento ci darà anche lo spunto per la trattazione della calibrazione cromatica dei dispositivi. Tale problematica, in genere, inizia ad essere sentito nel momento in cui si decide di stampare quanto si è elaborato a video, ed è un argomento che merita un approfondimento specifico.

> **Eugenio G. Tursi** *(4-Continua*)